**Minimum, maximum Aritmetický průměr Modus Medián**

**Kvartil, kvantil Geometrický průměr Harmonický průměr**

# **Popisné statistiky konečného souboru, zde nepracuji s odhady. Charakteristiky polohy (míry polohy, centrální tendence)**

Popisují typickou hodnotu datového souboru, kde data leží na číselné ose.

**Minimum, maximum Aritmetický průměr Modus Medián**

**Kvartil, kvantil Geometrický průměr Harmonický průměr**

**Popisné statistiky konečného souboru, zde nepracuji s odhady. Charakteristiky polohy (míry polohy, centrální tendence)** Popisují typickou hodnotu datového souboru, kde data leží na číselné ose.

**1/ Minimum a maximum** [minimum and maximum] (min, max)

= nejmenší a největší hodnota souboru.

 $x_{min}$  $x_{max}$ 

- kvantitativní data (intervalová a poměrová stupnice) a ordinální stupnice
- pro nominální data nemá smysl (je menší červená nebo modrá barva?)
- Značení ve smyslu uspořádaných hodnot:

$$
x_{min} = x_{(1)} \qquad \qquad x_{max} = x_{(N)} \quad \text{, případně } x_{(n)}
$$

Příklad: výšky 12 náhodně vybraných desetiletých dívek

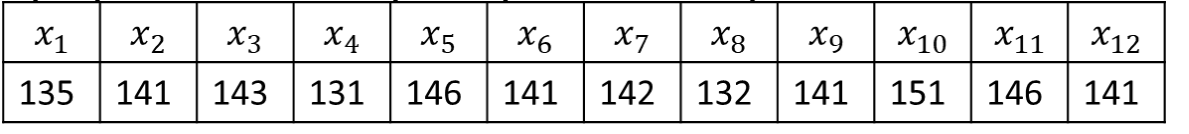

 $x_{(1)} = 131 = x_{min}$   $x_{(12)} = 151 = x_{max}$ 

**Minimum, maximum Aritmetický průměr Modus Medián**

 $\boldsymbol{n}$ 

 $i=1$ 

**Kvartil, kvantil Geometrický průměr Harmonický průměr**

### **2/ Aritmetický průměr** [arithmetic mean] (mean)

základní soubor: výběrový soubor:  $\overline{\bm{x}} =$  $\mathbf{1}$  $\sum$  $\boldsymbol{N}$  $x_i$ výběrová verze  $\overline{\bm{x}} =$  $\mathbf{1}$  $\sum$  $\boldsymbol{n}$  $x_i$ 

 $\boldsymbol{N}$ 

 $i=1$ 

Populační průměr [population mean], výběrový průměr [sample mean]

• Jen kvantitativní data (intervalová a poměrová stupnice)

Poznámka: **μ** – čti [mí], označuje skutečný parametr základního (∞) souboru; **μ** většinou nazýváme *střední hodnota* (bude později), ale může označovat i populační průměr.

Příklad: výšky 12 náhodně vybraných desetiletých dívek

$$
\bar{x} = \frac{1}{12}(135 + 141 + 143 + 131 + 146 + 141 + 151 + 132 + 141 + 142 + 146 + 141)
$$
  
= **140,83**

**Minimum, maximum Aritmetický průměr Modus Medián**

**Kvartil, kvantil Geometrický průměr Harmonický průměr**

**3/ Modus** [mode] (*mode* v R má jiný význam)

- = nejčastěji se vyskytující hodnota
- všechny typy dat
- označení  $\widehat{\mathbf{x}}$ , ale i jinak

Příklad: výšky 12 náhodně vybraných desetiletých dívek – uspořádané:

| $\left  x_{(1)} \right  x_{(2)} \left  x_{(3)} \right  x_{(4)} \left  x_{(5)} \right  x_{(6)} \left  x_{(7)} \right  x_{(8)} \left  x_{(9)} \right  x_{(10)} \left  x_{(11)} \right  x_{(12)}$ |  |  |  |  |  |  |
|----------------------------------------------------------------------------------------------------|--|--|--|--|--|--|
| 131   132   135   141   141   141   141   142   143   146   146   151                                                                                                    |  |  |  |  |  |  |

### $\widehat{\mathbf{x}}=141$

Poznámka: mohou být dvě (a více) stejně "nejpočetnějších" hodnot či kategorií.

Poznámka: unimodální a bimodální rozdělení má souvislost právě s počtem modů v (teoretických) datech.

**Minimum, maximum Aritmetický průměr Modus Medián Kvartil, kvantil Geometrický průměr Harmonický průměr Charakteristiky souboru – POLOHA Charakteristiky souboru - VARIABILITA Grafické shrnutí dat**

**4/ Medián** [median] (median) = označuje "prostřední" hodnotu, tedy hodnotu v polovině uspořádaného souboru: polovina všech hodnot je menší než hodnota mediánu a polovina je větší než hodnota mediánu

- časté označení  $\widetilde{\bm{x}}$
- data kvantitativní (intervalová a poměrová stupnice) a data uspořádaná (ordinální stupnice)

Lichý počet hodnot:  $\widetilde{\bm{x}} = \bm{x}_{\bm{\mu}+\bm{1}}$  $\mathbf{2}$ Sudý počet hodnot:  $\widetilde{\bm{x}} = \bm{x}$  $\mathbf{1}$  $\mathbf{2}$  $\mathcal{X}/n$  $\mathbf{2}$  $+x_{n}$  $\mathbf{2}$  $+1$ 

5 hodnot => prostřední je 3. hodnota  $(5+1)/2 = 3$ 

Příklad: výšky 12 náhodně vybraných desetiletých dívek – uspořádané:

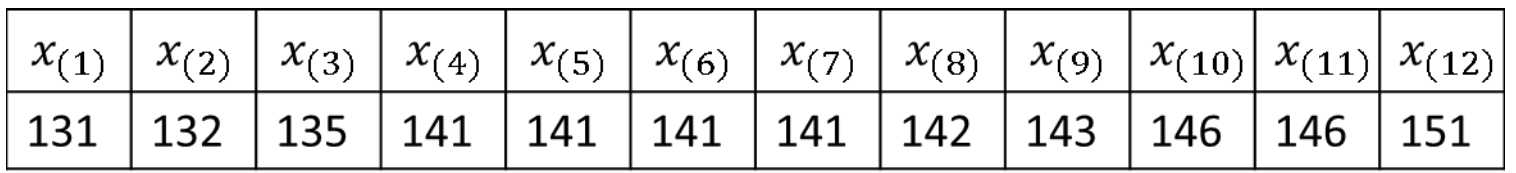

#### $\widetilde{\chi} = 141$

**Minimum, maximum Aritmetický průměr Modus Medián**

**Kvartil, kvantil Geometrický průměr Harmonický průměr**

**ad 4/ Kvartil, kvantil** [quartile, quantile] (quantile)

 $\mathsf{Median} \sim \mathsf{pades}$ átiprocentní kvantil,  $\mathsf{Q}_2$ prostřední hodnota, dělí soubor na 50 % – 50 %

Můžeme se ptát také na *čtvrtiny*. Označujeme je **dolní kvartil, Q<sup>1</sup> , 25% kvantil:** dělí soubor na 25 % – 75 % **horní kvartil, Q<sup>3</sup> , 75% kvantil:** dělí soubor na 75 % – 25 %

Obecně např. **30% kvantil:** dělí soubor na 30 % – 70 % atd.

Poznámka: výpočty kvantilů se mohou v různých softwarech lišit.

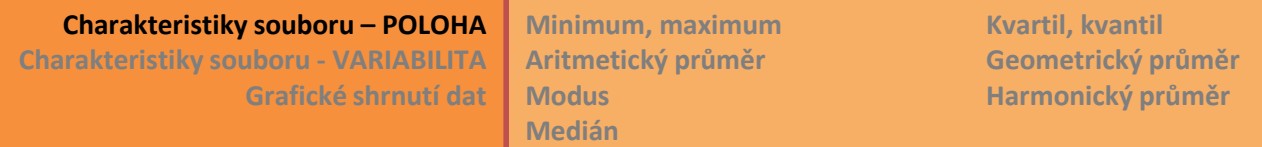

#### **Příklad**

výšky 12 náhodně vybraných desetiletých dívek – uspořádané:

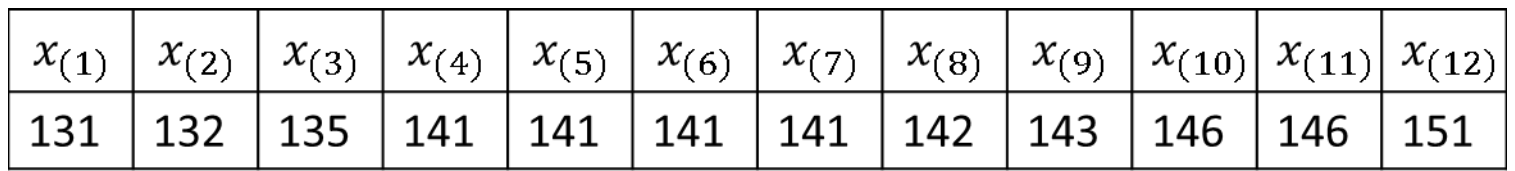

Někdy je užitečné popsat soubor takto uspořádanými charakteristikami:

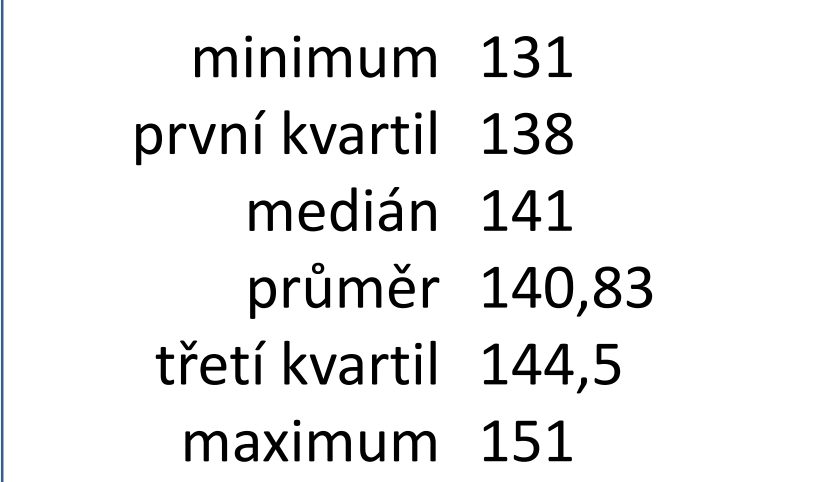

Můžeme takto popsat i více souborů, čtenář pak porovnává hodnoty mezi soubory.

**Minimum, maximum Aritmetický průměr Modus Medián Kvartil, kvantil Geometrický průměr Harmonický průměr Charakteristiky souboru – POLOHA Charakteristiky souboru - VARIABILITA Grafické shrnutí dat**

# A další, například: **5/ Geometrický průměr** [geometric mean]

$$
GM = \prod_{i=1}^{n} x_i = \sqrt[n]{x_1 x_2 x_3 \cdots x_n}
$$

Čti příklad v *M.J.Crawley*, str.28. Pojem "centrální tendence".

- Procesy, kde se hodnoty mění spíše násobně než aditivně, př. 10-1 1000 10 1.
- Data na poměrové stupnici, nesmí obsahovat nulu.

### **5/ Harmonický průměr** [harmonic mean]

$$
HM = \frac{1}{\frac{1}{n} \sum_{i=1}^{n} \frac{1}{x_i}}
$$

Čti příklad v *M.J.Crawley*, str.30, slon a průměrná rychlost.

- Data na poměrové stupnici, nesmí obsahovat nulu.
- Například průměr z několika rychlostí.

**Rosah.rozpětí Mezikvartilové rozpětí Rozptyl Směrodatná odchylka**

**Variační koeficient Entropie Z-skóry Šikmost, špičatost**

# **Charakteristiky rozptylu, variability**

• Snaží se popsat rozptýlenost, proměnlivost souboru, "kolik prostoru" na číselné ose hodnoty zabírají

# **1/ Rozsah, rozpětí** [range] (range)

= rozdíl mezi největší a nejmenší hodnotou souboru

 $\textit{rozsah} = x_{\textit{max}} - x_{\textit{min}}$ Příklad dívky: rozsah =  $151 - 131 = 20$ 

- Data na intervalové a poměrové stupnici
- Charakteristika je ovlivněna netypickými (odlehlými, extrémními) hodnotami, proto se používá zřídka
- ! Odhad rozsahu hodnot v celé populaci na základě výběru: se zvětšováním výběru většinou roste také rozsah, proto se rozsah hodnot celé populace (základního souboru) nedá dobře odhadnout jen z výběrového souboru!
- Lépe bude fungovat následující charakteristika:

**Rosah.rozpětí Mezikvartilové rozpětí Rozptyl Směrodatná odchylka Charakteristiky souboru – POLOHA Charakteristiky souboru - VARIABILITA Grafické shrnutí dat**

**Variační koeficient Entropie Z-skóry Šikmost, špičatost**

**2/ Mezikvartilové rozpětí** [interquartile range] (IQR) = vyjadřuje šířku intervalu, ve kterém leží "prostřední" polovina hodnot

interkvart.rozpeti =  $Q_3 - Q_1$ 

- Data na intervalové a poměrové stupnici
- Charakteristika není tolik ovlivněna odlehlými hodnotami

Náš příklad: 
$$
Q_3 - Q_1 =
$$
  
= 144.5 - 138 = 6.5

**Rosah.rozpětí Mezikvartilové rozpětí Rozptyl Směrodatná odchylka**

**Variační koeficient Entropie Z-skóry Šikmost, špičatost**

**3/ Rozptyl** [variance] (var) = popisuje, jak jsou hodnoty "rozptýleny" kolem průměru

$$
s_X^2 = VAR(X) = \frac{\sum_{i=1}^{n} (x_i - \overline{x})^2}{n-1}
$$

- Nejužívanější charakteristika
- Pro kvan**tita**tivní data.
- Dále bude Entropie pro kvalitativní data.
- Definována jako (téměř) průměrná plocha čtverce odchylky od průměru
- Ve starší literatuře může být jiný vzoreček:  $\frac{\sum (x_i \bar{x})^2}{n}$  $\boldsymbol{n}$
- První verze vzorečku má lepší vlastnosti (bude později)
- Další označení: **populační rozptyl = σ 2** . Takto označujeme skutečný parametr základního souboru, který většinou neznáme. Výše uvedeným vzorcem počítáme jeho odhad a označujeme s<sup>2</sup>.

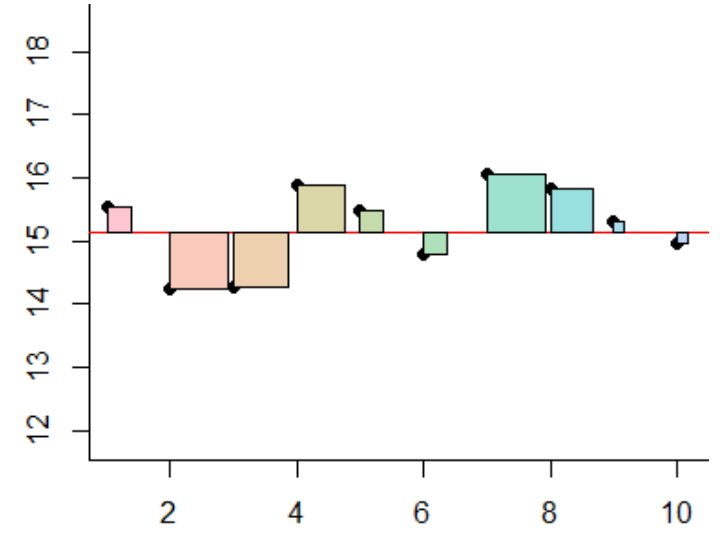

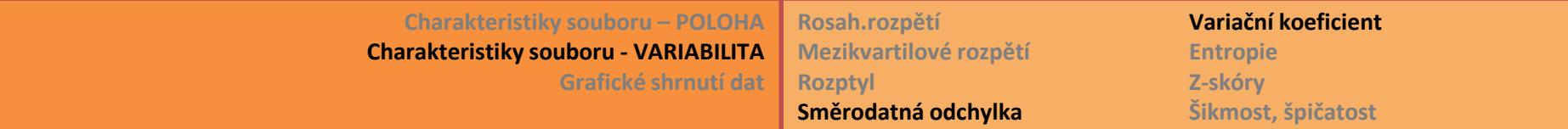

# **4/ Směrodatná odchylka** [standard deviation] (sd)

- Odmocnina rozptylu => délka strany průměrného čtverce odchylky.
- Má stejný fyzikální rozměr, jako naměřené hodnoty: Rozptyl má jiný fyzikální rozměr, je totiž umocněn na druhou.

$$
s_X = SD(X) = \sqrt{s^2_X}
$$

Příklad dívky:  $s = 5, 8$ 

#### **5/ Variační koeficient** [coefficient of variation]

• Poměr směrodatné odchylky a průměru

$$
CV_X = \frac{S_X}{\overline{x}}
$$

- (fyzikálně) bezrozměrná hodnota
- Pro data na poměrové stupnici
- Používá se k porovnání variability souborů s nestejnými průměry

 $P\check{r}$ íklad:  $CV =$ ∗ ∗  $= 0,041$ 

**Rosah.rozpětí Mezikvartilové rozpětí Rozptyl Směrodatná odchylka Charakteristiky souboru – POLOHA Charakteristiky souboru - VARIABILITA Grafické shrnutí dat**

**Variační koeficient Entropie Z-skóry Šikmost, špičatost**

# **6/ Entropie** [entropy] (ekologické indexy v balíku *vegan*)

- neuspořádanost
- Popisuje "rozptyl" dat s nominálním a ordinálním měřítkem

$$
H = -\sum_{j=1}^{m} \frac{n_j}{n} \cdot \ln\left(\frac{n_j}{n}\right)
$$

*Ln* je přirozený logaritmus (o základu *e*) nomin. a ordin. data třídíme do kategorií *m* počet kategorií,  $n_i$  počet hodnot v *j*-té kategorii

*n* = počet všech hodnot v souboru

- Entropie je nulová, je-li  $n_1 = n$ , tedy všechny hodnoty jsou stejné.
- Velké hodnoty entropie dostaneme, máme-li hodně různých kategorií, tedy velké *m*.
- Pro dané *m* dosáhne entropie maximální možné hodnoty v případě, že jsou všechny četnosti  $n_1, n_2, \cdots, n_m$  stejné.
- Další charakteristiky: Shannonova entropie, Simpsonův index. (Hledejte kapitolu Náhodná veličina.)

**Rosah.rozpětí Mezikvartilové rozpětí Rozptyl Směrodatná odchylka**

**Variační koeficient Entropie Z-skóry Šikmost, špičatost**

#### **7/ Z-skóry** [z-score]

= normované hodnoty, tj. upravené (transformované) tak, že potom celý soubor z-skórů má dohromady průměr = 0 a rozptyl = 1 (nulový průměr a jednotkový rozptyl).

$$
z_i = \frac{x_i - \overline{x}}{s_X}
$$

• Použití při dalších vzorcích a postupech; jen kvantitativní data.

### Příklad

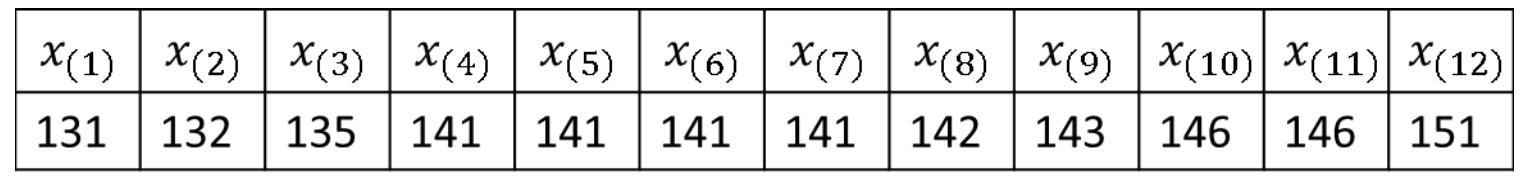

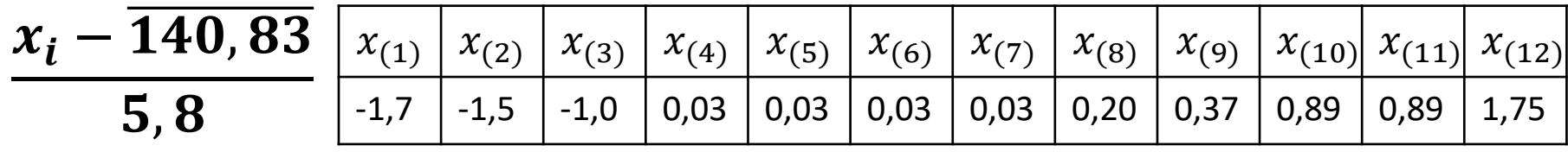

**Rosah.rozpětí Mezikvartilové rozpětí Rozptyl Směrodatná odchylka Variační koeficient Entropie Z-skóry Šikmost, špičatost Charakteristiky souboru – POLOHA Charakteristiky souboru - VARIABILITA Grafické shrnutí dat**

#### **8/ Šikmost** [skewness]

= vyjadřuje symetrii rozložení hodnot kolem průměrné hodnoty

$$
g_1 = \frac{1}{n} \sum_{i=1}^n (z_i)^3 = \frac{1}{n} \sum_{i=1}^n \left( \frac{x_i - \overline{x}}{s_X} \right)^3
$$

- Je to průměr ze 3. mocnin normovaných hodnot
- Bezrozměrná charakteristika
- Histogram zešikmený doprava má kladnou  $g_1$ , tj.  $g_1 > 0$ [positively skewed, right skewed]
- Histogram zešikmený doleva má negativní  $g_1$ , tj.  $g_1 < 0$ [negatively skewed, left skewed]
- Symetrické rozdělení (Gaussova křivka) má  $q_1$  blízké nule

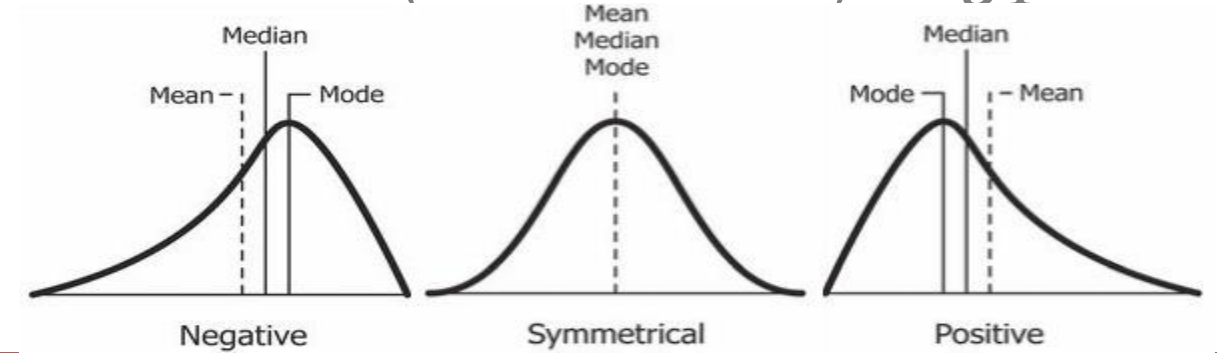

**Rosah.rozpětí Mezikvartilové rozpětí Rozptyl Směrodatná odchylka Variační koeficient Entropie Z-skóry Šikmost, špičatost Charakteristiky souboru – POLOHA Charakteristiky souboru - VARIABILITA Grafické shrnutí dat**

# **9/ Špičatost** [kurtosis]

• Interpretace nesnadná

$$
g_2 = \frac{1}{n} \sum_{i=1}^n (z_i)^4 - 3 = \frac{1}{n} \sum_{i=1}^n \left( \frac{x_i - \overline{x}}{s_X} \right)^4 - 3
$$

- Upravený průměr ze 4. mocnin normovaných hodnot
- Bezrozměrná charakteristika
- Špičatý tvar:  $q_2 > 0$  [leptokurtic], všechny hodnoty blízko průměru
- Plochý tvar:  $q_2 < 0$  [platykurtic], mnohé hodnoty daleko od prům.
- Gaussova křivka (normální rozdělení) má  $g_2 \approx 0$  [mesokurtic]

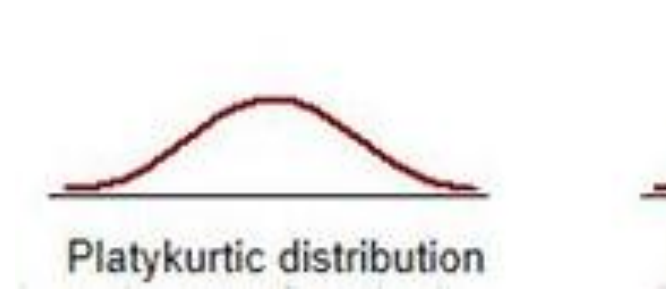

Normal distribution

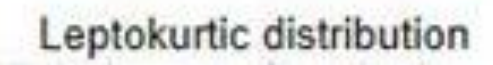

**Rosah.rozpětí Mezikvartilové rozpětí Rozptyl Směrodatná odchylka**

**Variační koeficient Entropie Z-skóry Šikmost, špičatost**

#### Terminologická vsuvka: **10/ Centrální momenty** [central moments]

$$
\kappa_k = \frac{1}{n} \sum_{i=1}^n (x_i - \mu)^k
$$

- … *k*-tý centrální moment *μ* je střední hodnota ~ populační průměr
- $\triangleright$   $\kappa_1 =$  $\mathbf{1}$  $\frac{1}{n}\sum_{i=1}^n$ ( − ) … skoro průměr  $\triangleright$   $\kappa_2 =$  $\mathbf{1}$  $\frac{1}{n}\sum_{i=1}^n(x_i-\mu)$  … skoro rozptyl  $\triangleright$   $\kappa_3 =$  $\mathbf{1}$  $\frac{1}{n}\sum_{i=1}^n(x_i-\mu)$  … skoro šikmost  $\triangleright$   $\kappa_4 =$  $\mathbf{1}$  $\frac{1}{n}\sum_{i=1}^n(x_i-\mu)$ … skoro špičatost
- Další teorie např. na wikipedii

**Krabicový diagram Histogram četností Výsečový diagram Sloupcový diagram**

**Absolutní četnost Relativní četnost**

# **Grafické shrnutí datového souboru**

- dobrý graf řekne o datech více než čísla sumární charakteristiky
- EDA = exploratory data analysis = moderní odnož popisné statistiky, znázorňuje předchozí charakteristiky graficky
- ! V různých softwarech jsou odchylky ve výpočtech. Potom stejně vypadající graf může reprezentovat jiné charakteristiky. Proto vždy čtěte komentáře ve zvoleném softwaru.

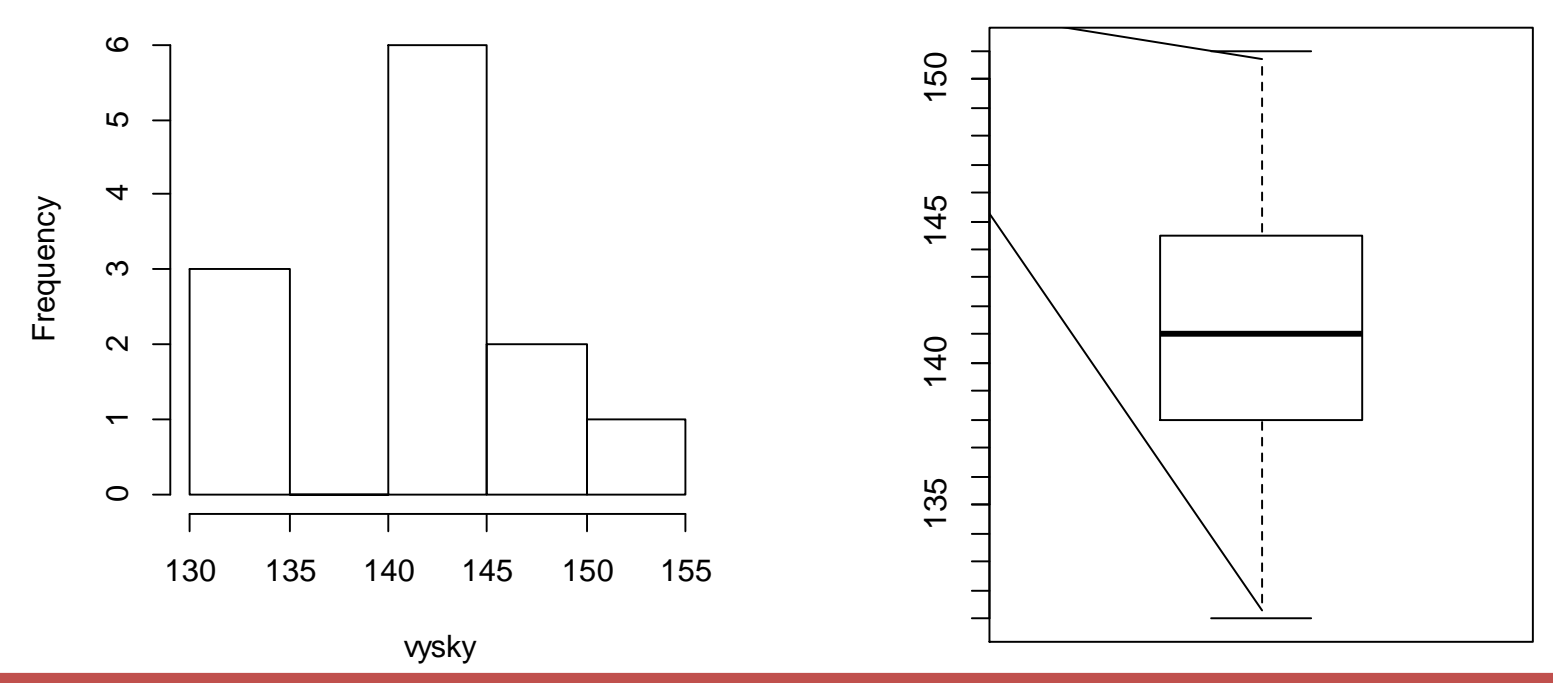

**Krabicový diagram Histogram četností Výsečový diagram Sloupcový diagram**

**Absolutní četnost Relativní četnost**

## **Krabicový diagram** [box-and-whisker plot] (boxplot) Příklad:

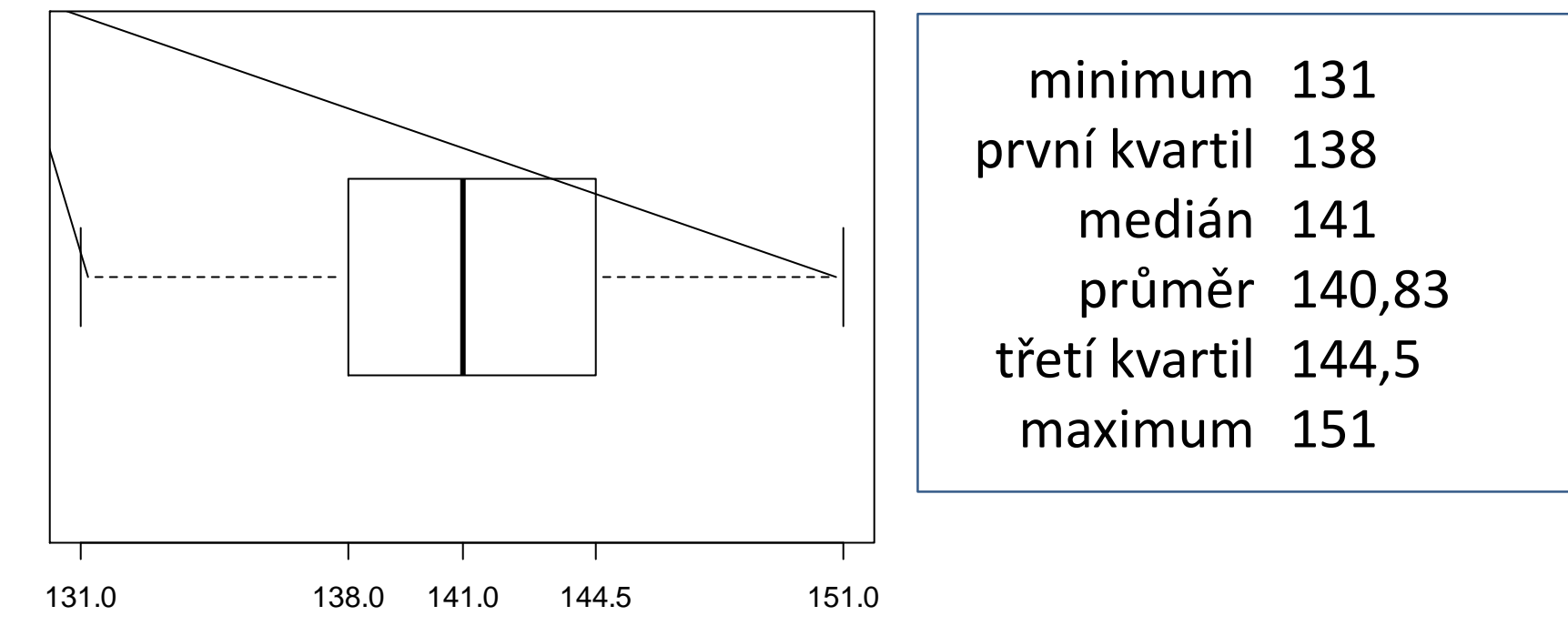

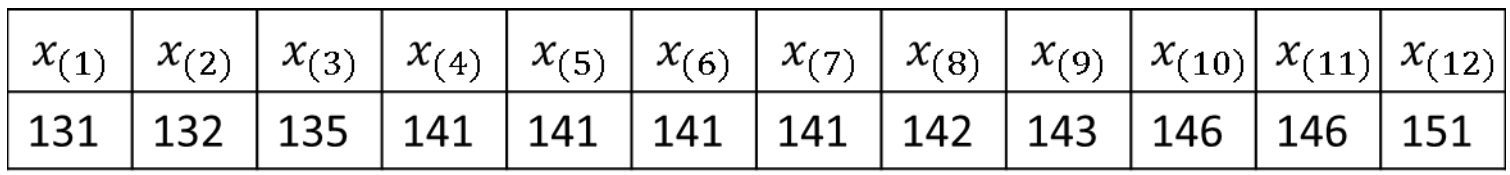

**Krabicový diagram Histogram četností Výsečový diagram Sloupcový diagram**

**Absolutní četnost Relativní četnost**

#### **Krabicový diagram**

- Nevyčtu počet hodnot (pozorování), ale mohu si udělat představu o symetričnosti rozložení dat kolem mediánu.
- Někdy je možné měnit šířku krabice podle počtu hodnot (R soft.). To má smysl, když porovnáváme několik souborů s různým počtem pozorování.
- STATISTICA má základně nastaveno, že se zobrazuje aritmetický průměr a ± směrodatná odchylka. To je vhodné pro data se symetrickým rozložením hodnot (např. Gaussova křivka).
- Vždy uvádějte v popisu grafu, které charakteristiky jsou zobrazeny!

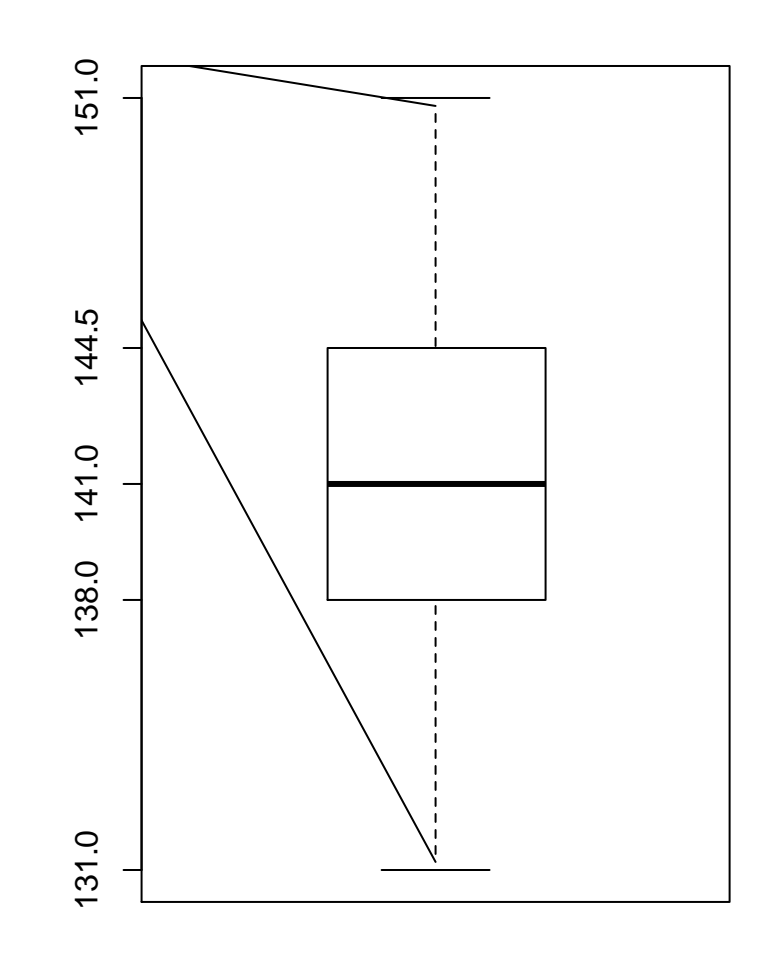

**Krabicový diagram Histogram četností Výsečový diagram Sloupcový diagram**

**Absolutní četnost Relativní četnost**

#### **Krabicový diagram** Několik výběrů

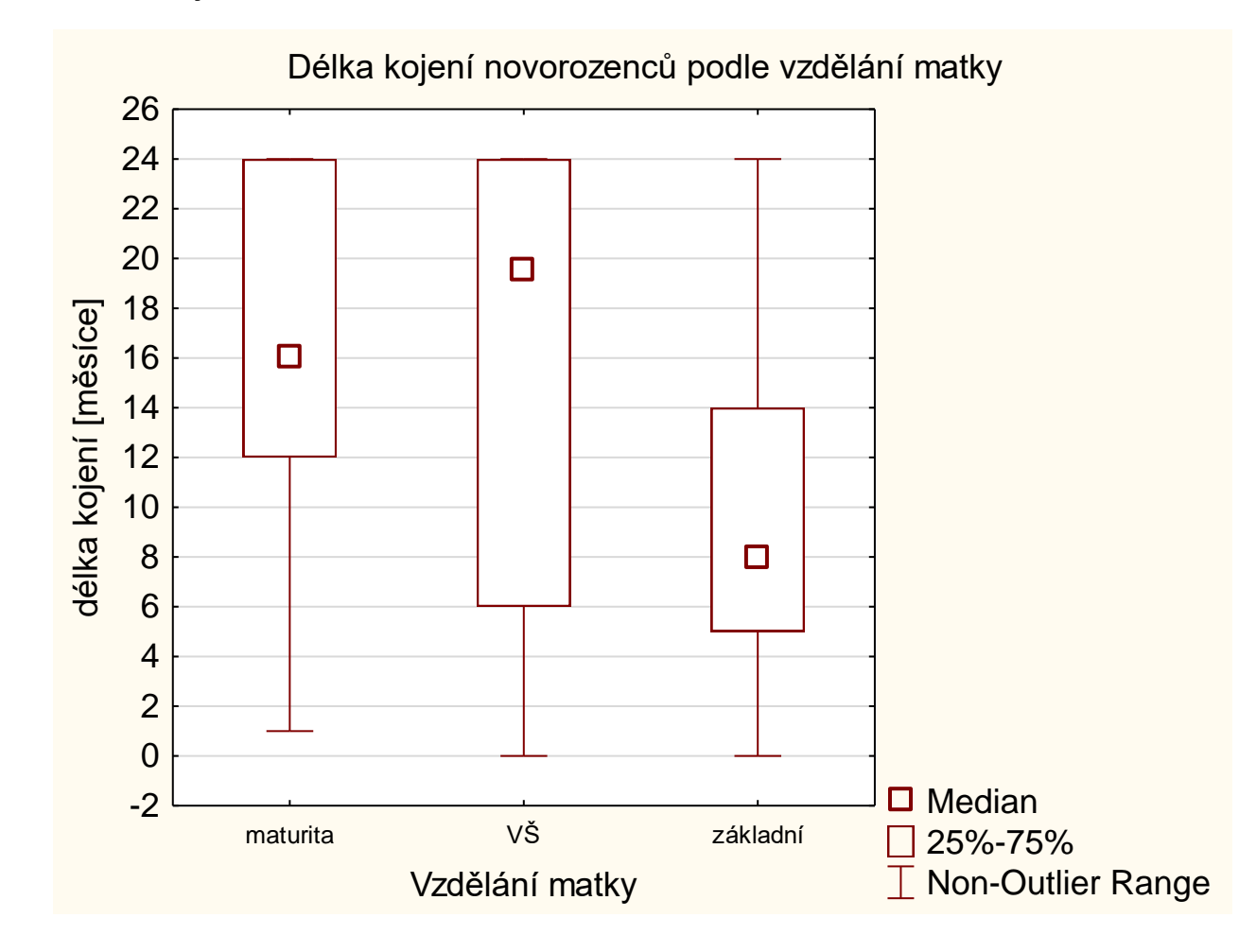

**Krabicový diagram Histogram četností Výsečový diagram Sloupcový diagram**

**Absolutní četnost Relativní četnost**

#### **Histogram četností** [frequency histogram] (hist)

- Histogram je tabulka četností převedená do grafické podoby.
- Četnost [frequency] = kolikrát se ta která hodnota vyskytuje.
- Kvantitativní data => intervaly
- (Kvalitativní data => kategorie, pro které se ale lépe hodí sloupcový graf – vizte dále.)
- Každý interval může být reprezentován jednou "typickou" hodnotou, označme ji **xj \*** , a k ní přiřadíme počet hodnot, které do intervalu patří:

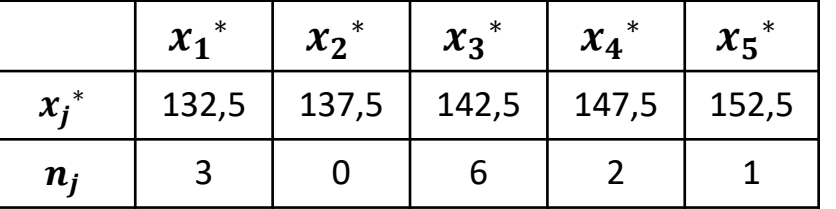

- Toto je tabulka četností.
- $\cdot$  (130,135) kam patří hraniční hodnoty
- Stejná šířka intervalů.
- Změnou šířky intervalů měním i tvar histogramu.

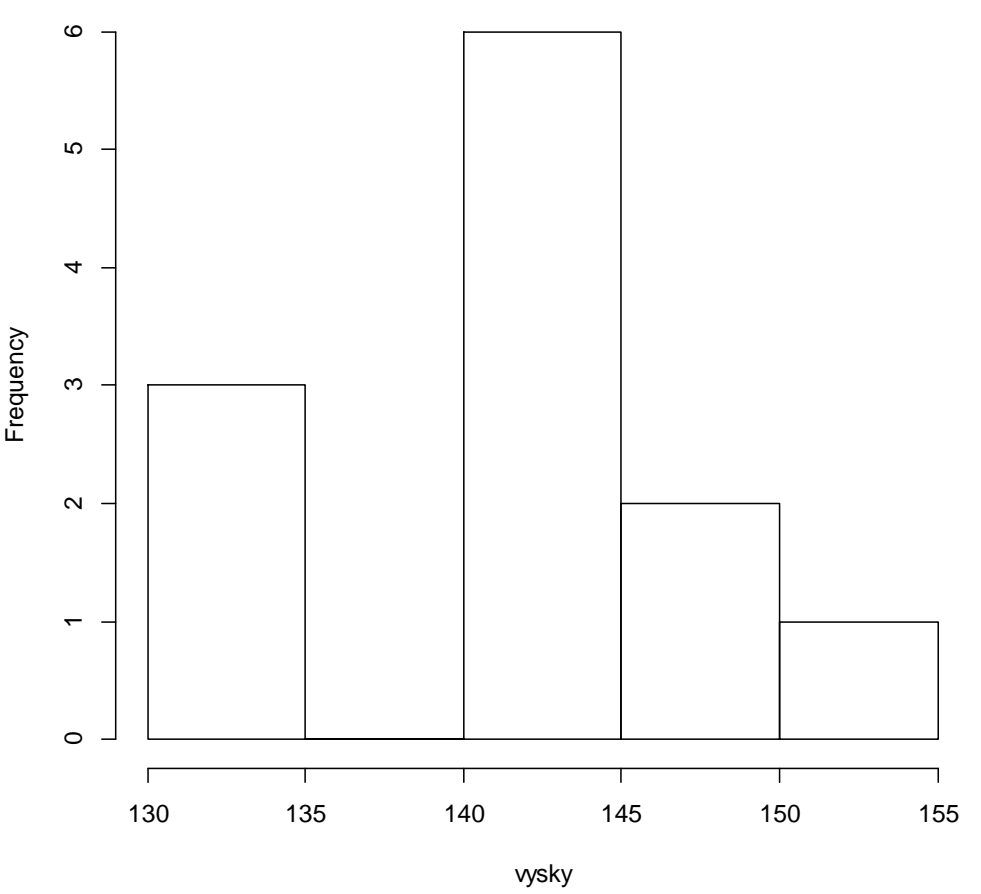

**Histogram of vysky**

**Krabicový diagram Histogram četností Výsečový diagram Charakteristiky souboru – POLOHA Charakteristiky souboru - VARIABILITA Grafické shrnutí dat**

**Absolutní četnost Relativní četnost**

Relativní četnost [relative frequency] = převádí (absolutní) četnost do rozmezí 0 až 1, případně 0 až 100 jako procenta. Takto:  $n_j$ 

… tedy jakou část z celkového počtu hodnot tvoří

hodnoty v kategorii /intervalu *j*

**Sloupcový diagram**

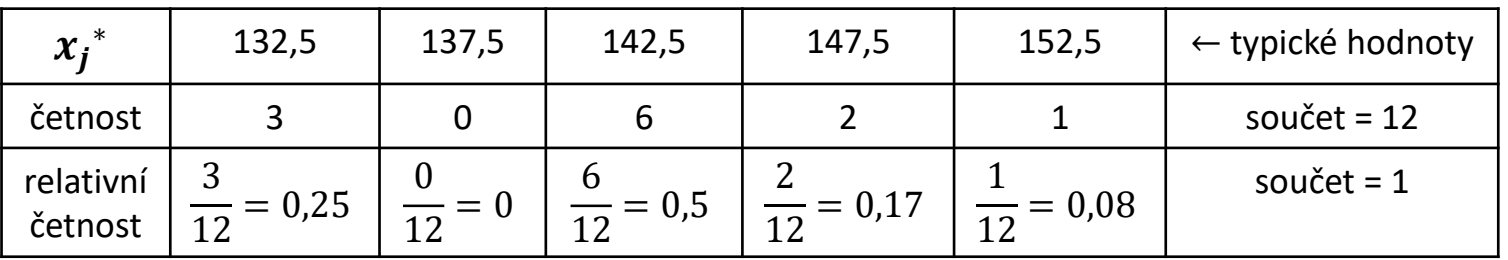

• Kontrola: součet všech relativních četností je roven 1.  $m$ ∗

$$
\sum_{j=1} n_j^* = 0.25 + 0 + 0.5 + 0.17 + 0.08 = 1
$$

- Vyjádření jako procenta:  $0.25 \rightarrow 25 \%$
- Součet je potom = 100 %

 $n_j^{\ast}$ ) =

 $\boldsymbol{n}$ 

• Histogram z relativních četností má stejný tvar, změní se měřítko.

**Krabicový diagram Histogram četností Výsečový diagram Sloupcový diagram**

**Absolutní četnost Relativní četnost**

#### **Výsečový diagram** [pie chart] (pie(relativní četnosti)) Také koláčový graf

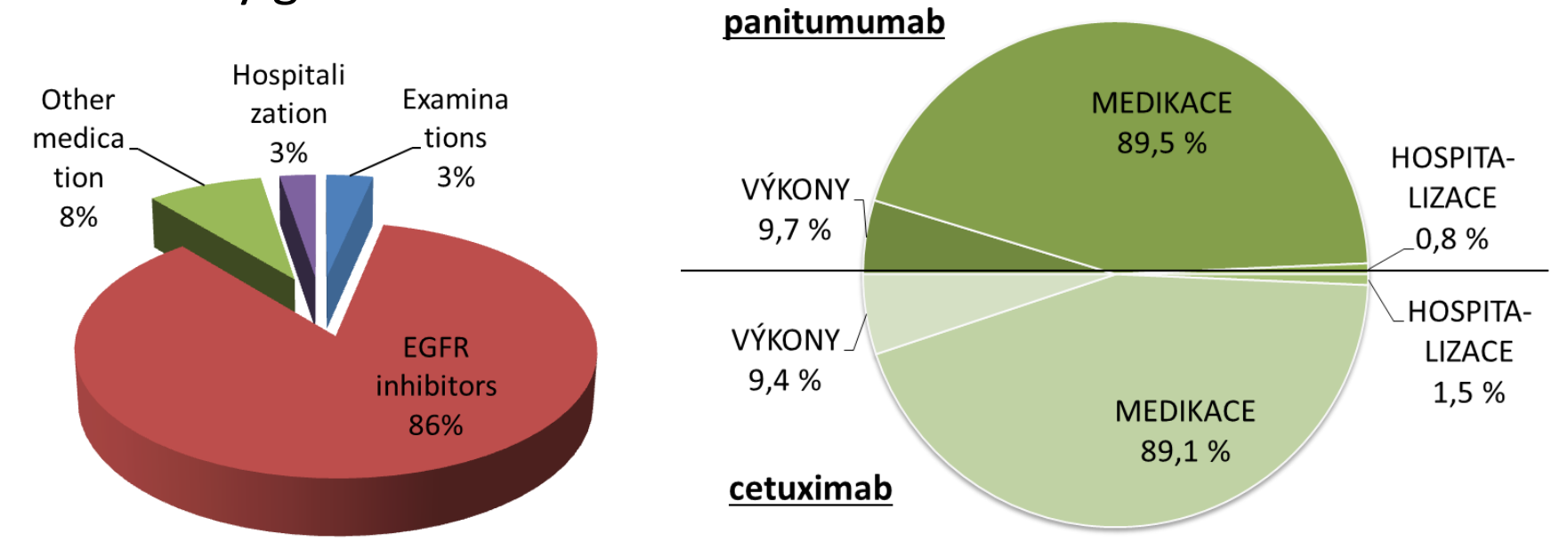

- Vhodný pro kvalitativní data (nominál. a ordinál. stupnice).
- Konstruovaný z relativních četností, software si četnosti většinou počítá sám.
- Není důležité měřítko (jednotky), vynikne jenom poměr velikosti kategorií.
- **Zkušení nedoporučují, z grafu není VIDĚT ZŘETELNĚ informace o množství. Naše oko je dobré v porovnávání LINEÁRNÍCH VZDÁLENOSTÍ, ale rozdíl v ploše porovnává špatně. DOPORUČENÝ je SLOUPCOVÝ DIAGRAM.**

**Krabicový diagram Histogram četností Výsečový diagram Sloupcový diagram**

**Absolutní četnost Relativní četnost**

#### **Sloupcový diagram** [bar chart] (barplot)

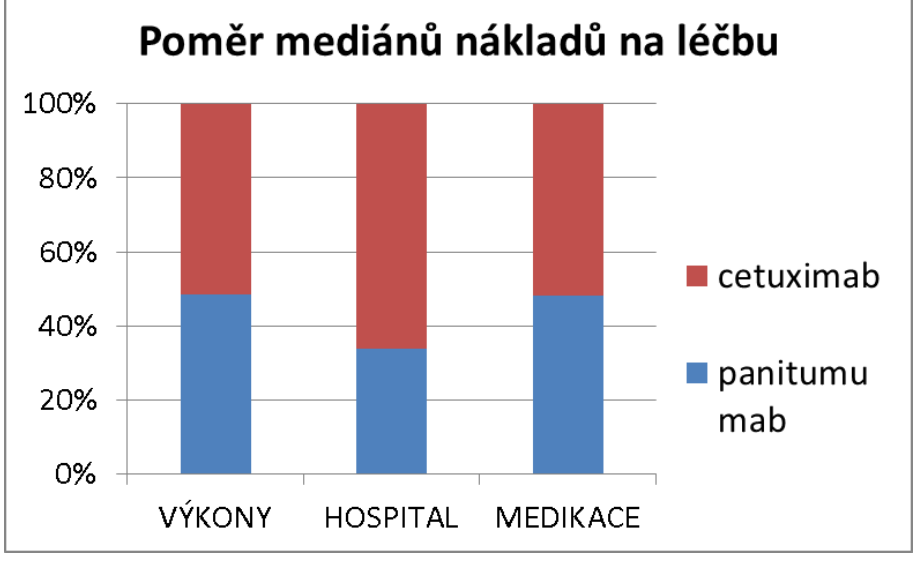

- Všechny typy dat, ale kvalitativní data musím zadat jako četnosti v kategoriích.
- Zakreslí dané hodnoty jako sloupec o odpovídající výšce.
- Chci-li data zobrazit jako relativní čísla, musím do R-příkazu zadat výsledné relativní četnosti (vs. Excel přepočítá sám).

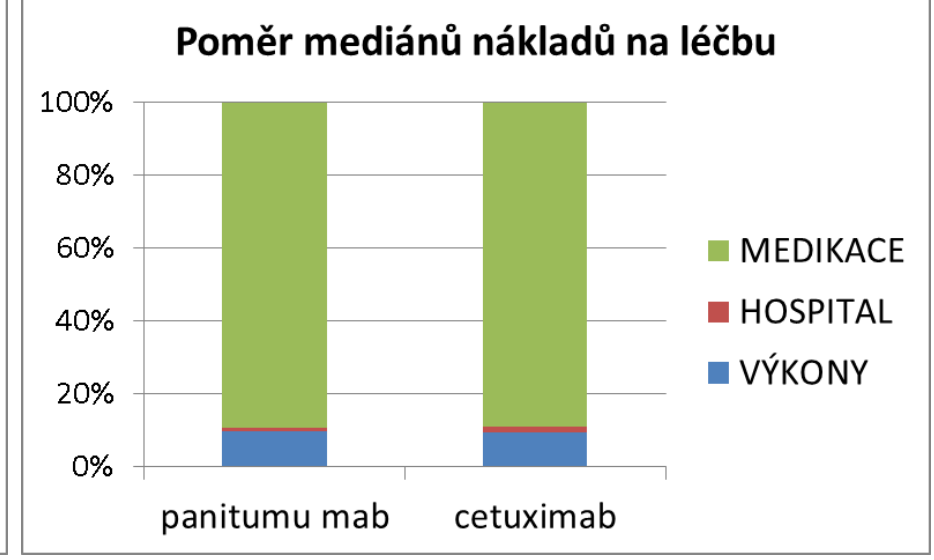

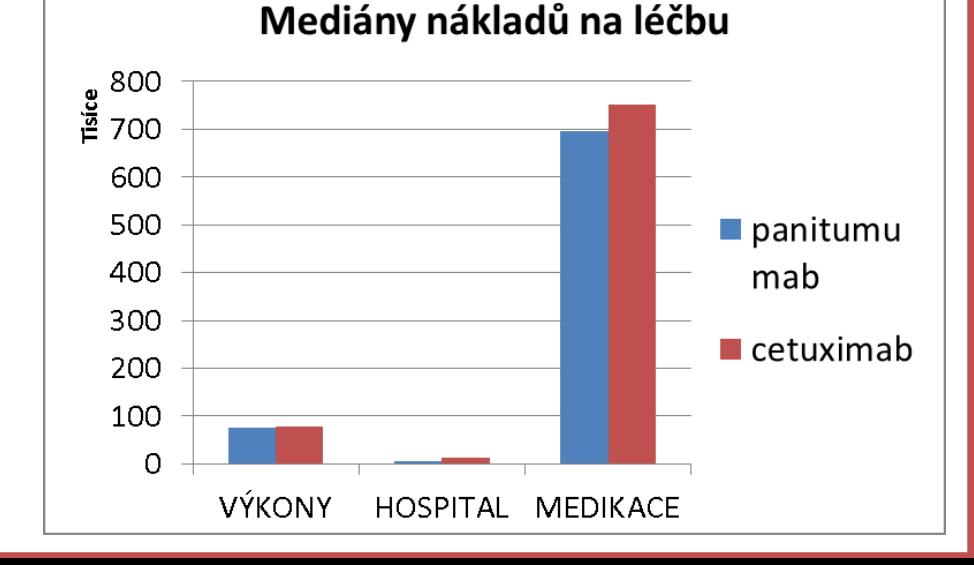